The book was found

# **Using QuickBooks Accountant 2015 For Accounting (with QuickBooks CD-ROM)**

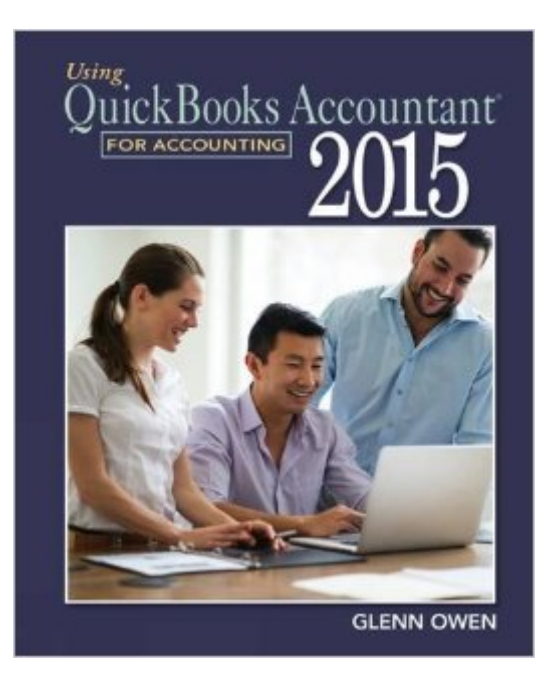

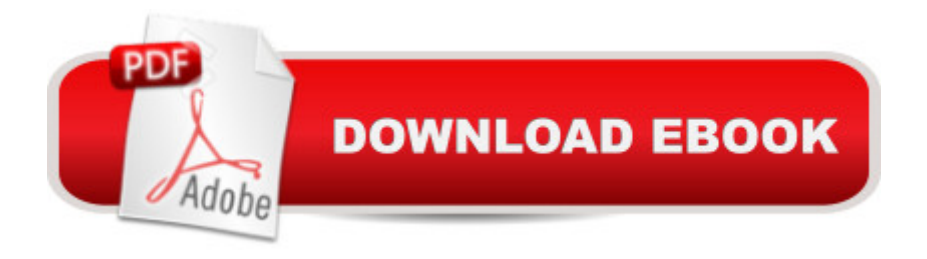

## **Synopsis**

Master fundamental accounting concepts and principles while developing your proficiency in using the market-leading accounting software: QuickBooks Accountant 2015 by Intuit. USING QUICKBOOKS ACCOUNTANT 2015 FOR ACCOUNTING provides a well-organized, self-paced, concise approach that teaches the technology and application of accounting skills by illustrating how accounting information is both created and used. Fresh new cases and exercises throughout this edition reflect the latest QuickBooks 2015 features, while unique "Trouble?" features help you avoid common accounting and software mistakes. A full version of QUICKBOOKS ACCOUNTANT 2015 (140-day trial) accompanies each new edition and helpful online Video Demonstrations, written by the text's author, walk you through mastering key software skills. Trust the step-by-step instruction in USING QUICKBOOKS ACCOUNTANT 2015 FOR ACCOUNTING, 14E to help you refine the practical, professional skills you need.

### **Book Information**

Paperback: 425 pages Publisher: South-Western College Pub; 14 edition (July 22, 2015) Language: English ISBN-10: 1305084772 ISBN-13: 978-1305084773 Product Dimensions: 9 x 0.9 x 10.7 inches Shipping Weight: 2.1 pounds (View shipping rates and policies) Average Customer Review: 2.7 out of 5 stars $\hat{A}$   $\hat{A}$  See all reviews $\hat{A}$  (3 customer reviews) Best Sellers Rank: #114,873 in Books (See Top 100 in Books) #21 in  $\hat{A}$  Books > Computers & Technology > Software > Accounting #23 in $\hat{A}$  Books > Computers & Technology > Software > Quickbooks #51 in  $\hat{A}$  Books > Computers & Technology > Business Technology > Management Information Systems

### **Customer Reviews**

I had to purchase this book for a college course and it was okay, but the end of chapter assignments/exercises can be really confusing. It sometimes does not have all the instructions within the chapter to answer them, so if you can't piece together instructions from the chapter to complete them, you have to resort to going to the software support pages for QB to figure out alternate ways for making your entries or have your reports come out correctly. For instance, Assignment 1 in chapter 12 on using the Fixed Asset Manager asks you to record the purchases of to reflect the correct book depreciation methods, useful life, and general ledger accounts, then post the depreciation journal entry before pulling some reports. However, if you follow the instructions from the chapter, when it comes time to post the depreciation journal entry, you get an error because the journal entry is out of balance. I can't tell if the updated data file that is provided for this assignment is wrong, the instructions from the chapter are incomplete for what is being asked in the assignment, or the details given as part of the assignment for the fixed assets are wrong. The textbook website doesn't even have any guidance other than videos of exactly what appears in the chapter and the data files, either. It's very frustrating.

#### I returned it because it didn't have the cd

#### Easy to use for beginners

#### Download to continue reading...

College Accounting: Career Approach with Quickbooks Accountant 2015 CD-ROM: A Career [Approach \(with Quickbooks](http://ebooksperfect.com/en-us/read-book/WWbxg/using-quickbooks-accountant-2015-for-accounting-with-quickbooks-cd-rom.pdf?r=PBX7hQNwcvDzZzIkQ1fL97nFaX3CItUSlGBkfmRqbYCiPzWPCD8tf2L2A57sr4Tv) Accountant 2015 CD-ROM) Using QuickBooks Accountant 2015 for Accounting (with QuickBooks CD-ROM) Quickbooks: A Simple QuickBooks Guide to Best Optimize Bookkeeping for Your Small Business (2nd Edition) (Quickbooks, Bookkeeping, Quickbooks Online, Quickbooks ... Business Taxes, Small Business Accounting) Quickbooks: The 2016 QuickBooks Complete Beginners Guide - Learn Everything You Need To Know To Keep Your Books (Quickbooks 101, Quickbooks 2016 Guide) BOOKKEEPING & ACCOUNTING Explained: For Small Business & Home Business the Easy Way (Over 25+ Examples!) ((Bookkeeping, Accounting, Quickbooks, Simply Accounting, Sage, ACCPAC)) QuickBooks Bookkeeping: The 10 Most Common Mistakes Everyone Makes and How to Fix Them for QuickBooks and QuickBooks Online QuickBooks for Churches & Other Religious Organizations (Accountant Beside You) Running QuickBooks in Nonprofits: 2nd Edition: The Only Comprehensive Guide for Nonprofits Using QuickBooks The E-Myth Accountant: Why Most Accounting Practices Don't Work and What to Do about It Accounting Cheat Sheet: Learn Financial Accounting (Accounting Play) QuickBooks 2017 For Dummies (Quickbooks for Dummies) QuickBooks 2012 The Official Guide (QuickBooks: The Official Guide) QuickBooks 2013: The Missing Manual: The Official Intuit Guide to QuickBooks 2013 QuickBooks 2016: The Missing Manual: The Official Intuit Guide to QuickBooks 2016 Quickbooks: The QuickBooks Complete Beginner's Guide - Learn Everything You Need To Know To Keep Your Books The Super Quick Guide to Quickbooks: How to Use Quickbooks Like a Pro Using Microsoft

Quickbooks 2013 Computer Accounting With Quickbooks Pro 2009 11th edition by Ulmer, Donna (2009) Paperback Bloody Acquisitions: Fred, the Vampire Accountant, Book 3 **Dmca**